Министерство образования и науки Российской Федерации федеральное государственное бюджетное образовательное учреждение высшего образования «Кубанский государственный университет» факультет математики и компьютерных наук

ЗЕРЖДАЮ ровектор по учебной работе, **Ву** образования - первый bp Иванов А.Г. мая 2015 г.

## РАБОЧАЯ ПРОГРАММА ДИСЦИПЛИНЫ

#### Б1.В.24 ТЕХНОЛОГИИ WEB-ПРОГРАММИРОВАНИЯ

Направление подготовки:

44.03.05 Педагогическое образование (с двумя профилями подготовки)

"Математика, Информатика"

Направленность (профиль):

Программа подготовки:

академическая

Форма обучения:

Квалификация:

очная

бакалавр

Краснодар 2015

Рабочая программа дисциплины «Технологии web-программирования» составлена в соответствии с федеральным государственным образовательным стандартом высшего образования (ФГОС ВО) по направлению подготовки 44.03.05 Педагогическое образование (с двумя профилями подготовки)

Программу составили:

П. В. Нюхтилин, доцент, канд. пед. наук, доцент кафедры информационных и образовательных технологий

Рабочая программа дисциплины «Технологии web-программирования» утверждена на заседании кафедры информационных образовательных технологий

протокол № 10 от 7 июня 2016 г.

Заведующий кафедрой ИОТ Грушевский С.П.

Рабочая программа обсуждена на заседании кафедры (выпускающей) информационных образовательных технологий протокол № 10 от 7 июня 2016 г. Заведующий кафедрой ИОТ Грушевский С.П.

Утверждена на заседании учебно-методической комиссии факультета математики и компьютерных наук протокол № 3 от 20 июня 2016 г. Председатель УМК факультета Титов Г.Н. Turmigh

# Рецензенты:

Луценко Е.В. д. экон. наук, кан.тех.наук, профессор кафедры компьютерных технологий и систем КубГАУ

Барсукова В.Ю. кандидат физ.-мат. наук, доцент, зав. кафедрой функ. анализа и алгебры КубГУ

## Цели и задачи изучения дисциплины

#### 1.1 Пель лиспиплины

Формирование системы знаний, умений, навыков педагогического проектирования, конструирования электронных учебных материалов средствами веб-технологий; осознание необходимости применения электронных учебных материалов в учебном процессе.

#### 1.2 Залачи лисциплины

Основная задача - подготовить учителя математики и информатики, способного самостоятельно по полному циклу работать в сфере создания обучающих ресурсов и их творческого применения. Для этого решаются следующие цели: знакомство с принципами работы web-ресурсов, изучение специфики работы языковых программ, профессиональное владение методами трансформации учебного материала в электронную версию, приобретение свободного навыка компоновки электронной базы данных для дидактическиинформационного материала, развитие твердых навыка обработки, модификации, изменения уровня сложности и смены тематики учебных задач, освоение приемов электронной оценки и группировки результатов учебной работы, получение теоретических основ метода создания электронного обучающего ресурса и уверенной практической базы опыта для самостоятельной работы.

Решение поставленных задач формирует такие компетенции как:

готовностью реализовывать образовательные программы по учебным предметам в соответствии с требованиями образовательных стандартов (ПК-1);

способностью использовать современные методы и технологии обучения и диагностики (ПК-2).

#### 1.3 Место дисциплины в структуре образовательной программы

Дисциплина «Технологии web-программирования» относится к вариативной части «Дисциплины по выбору» учебного плана.

Для освоения дисциплины бакалавры используют знания, умения и навыки, сформированные в процессе изучения дисциплин «Методика обучения информатике», «Методика обучения математике», «Педагогика», «Информационные коммуникационные технологии в образовании».

# 1.4 Перечень планируемых результатов обучения по дисциплине (модулю), соотнесенных с планируемыми результатами освоения образовательной программы

Изучение данной учебной дисциплины направлено на формирование у обучающихся общекультурных/профессиональных компетенций (ОК/ПК).

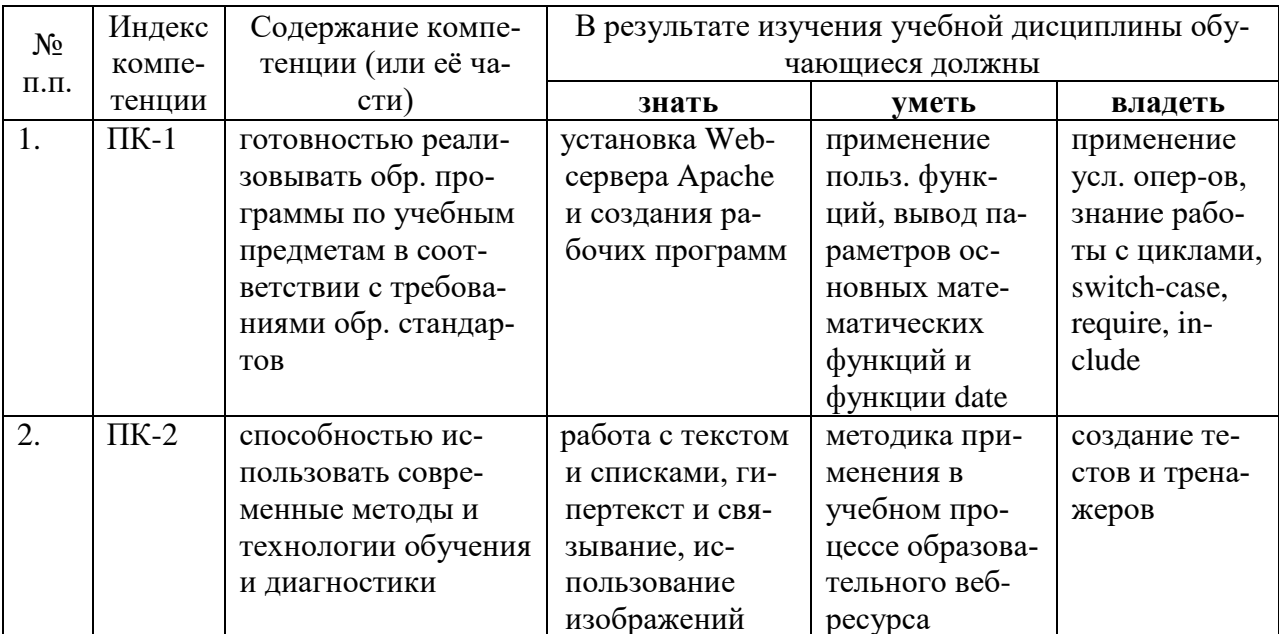

# **2. Структура и содержание дисциплины**

# **2.1 Распределение трудоёмкости дисциплины по видам работ**

Общая трудоёмкость дисциплины составляет 3 зач.ед. (108 часов), их распределение по видам работ представлено в таблице *(для студентов ОФО).*

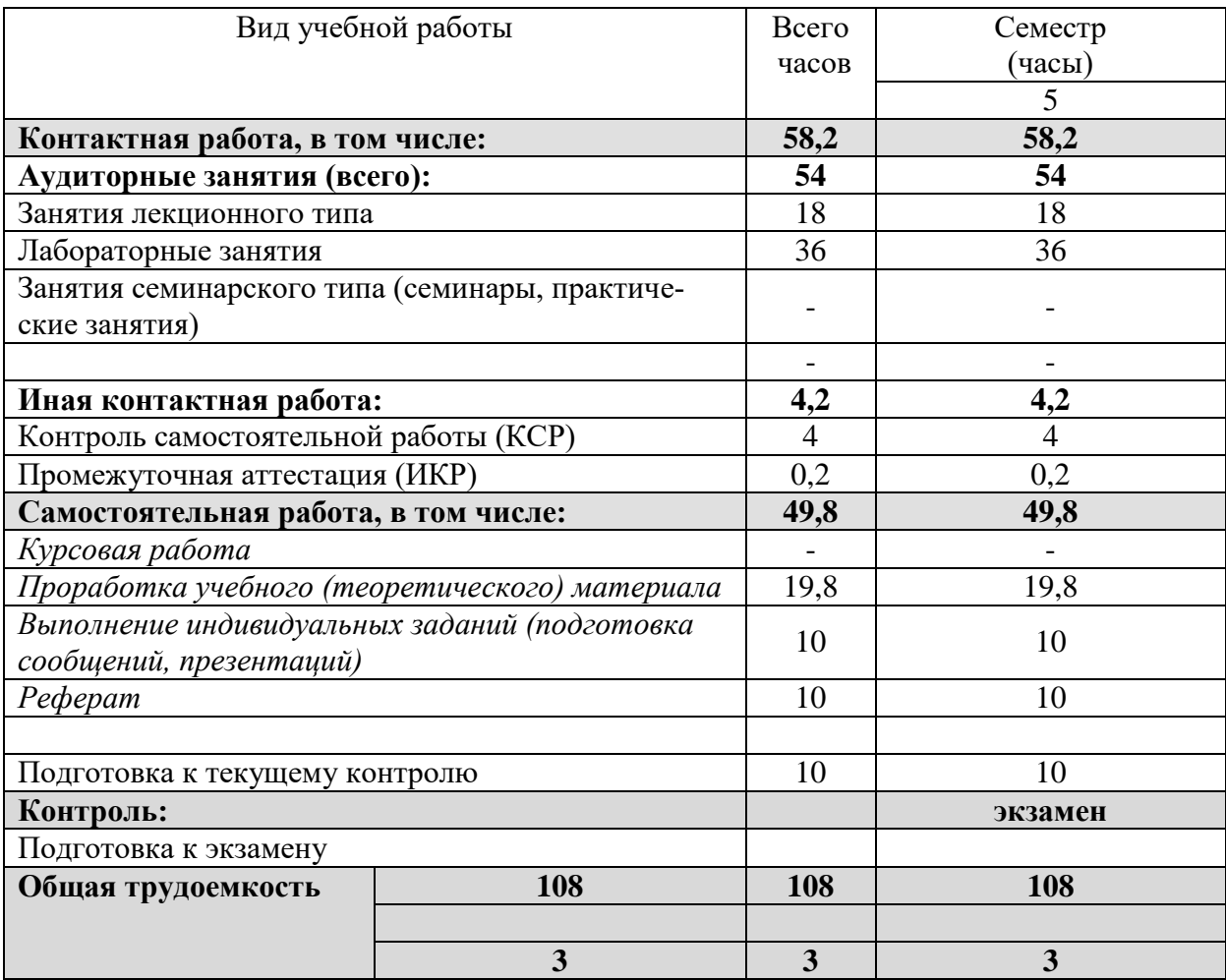

# **2.2 Структура дисциплины**

Распределение видов учебной работы и их трудоемкости по разделам дисциплины. Разделы дисциплины, изучаемые в 6 семестре:

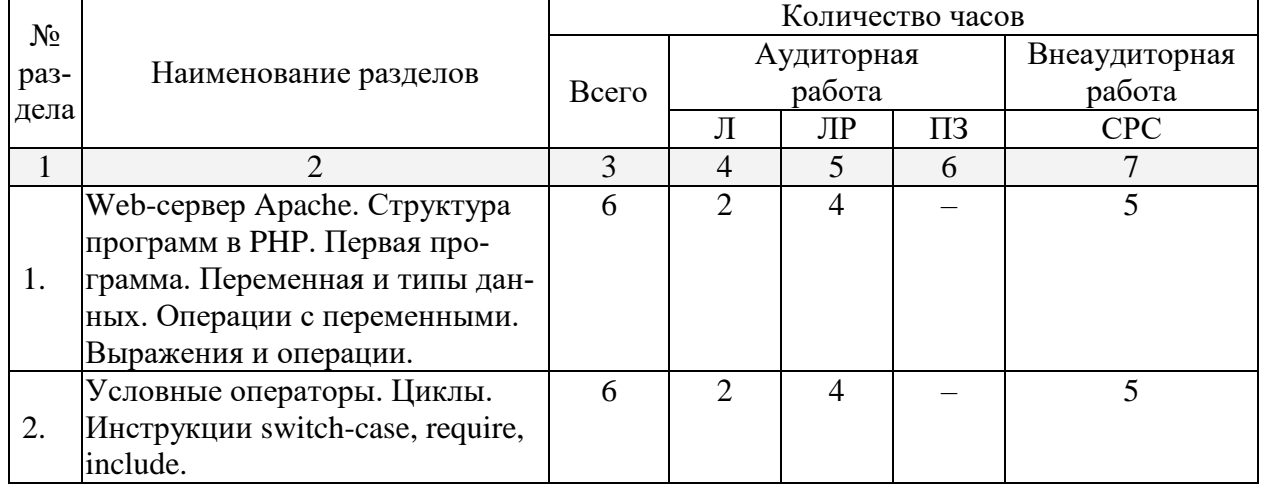

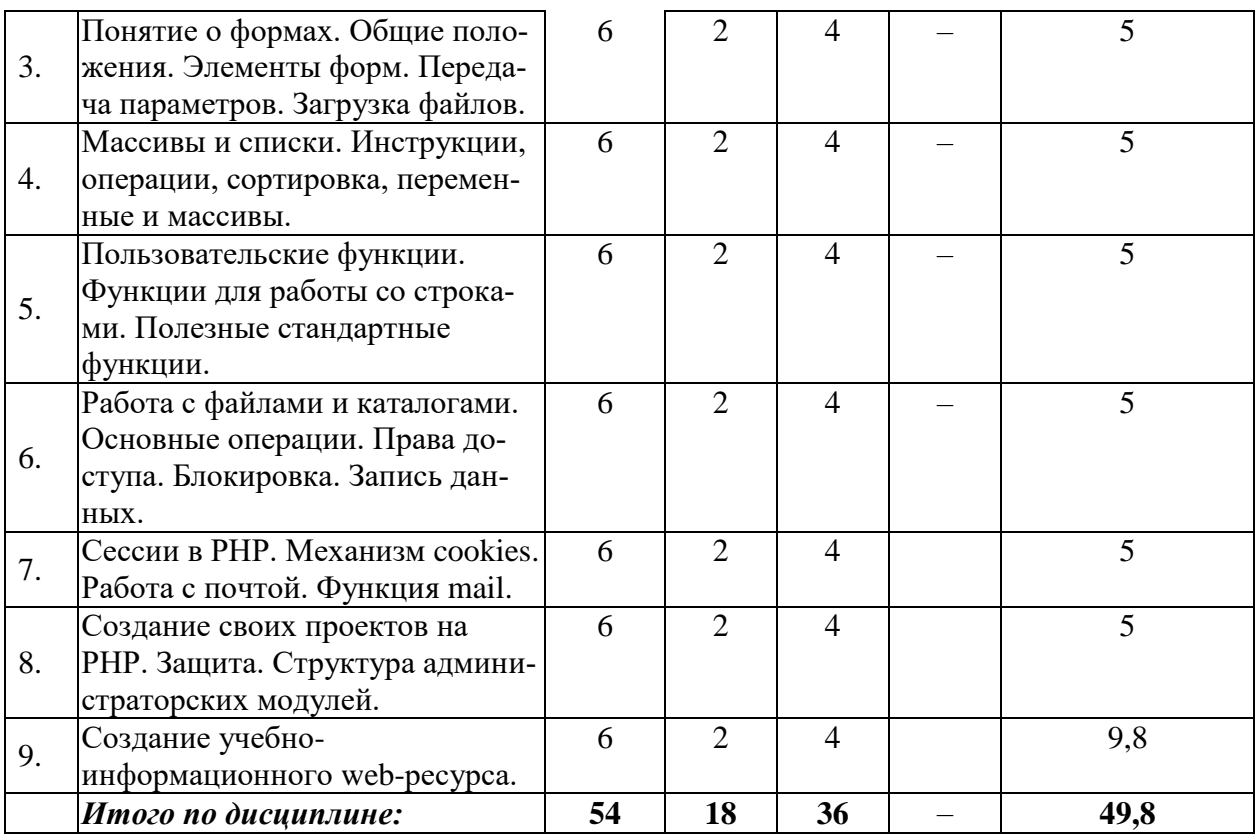

Примечание: Л – лекции, ПЗ – практические занятия / семинары, ЛР – лабораторные занятия, СРС – самостоятельная работа студента

# **2.3 Содержание разделов дисциплины**

## **2.3.1 Занятия лекционного типа**

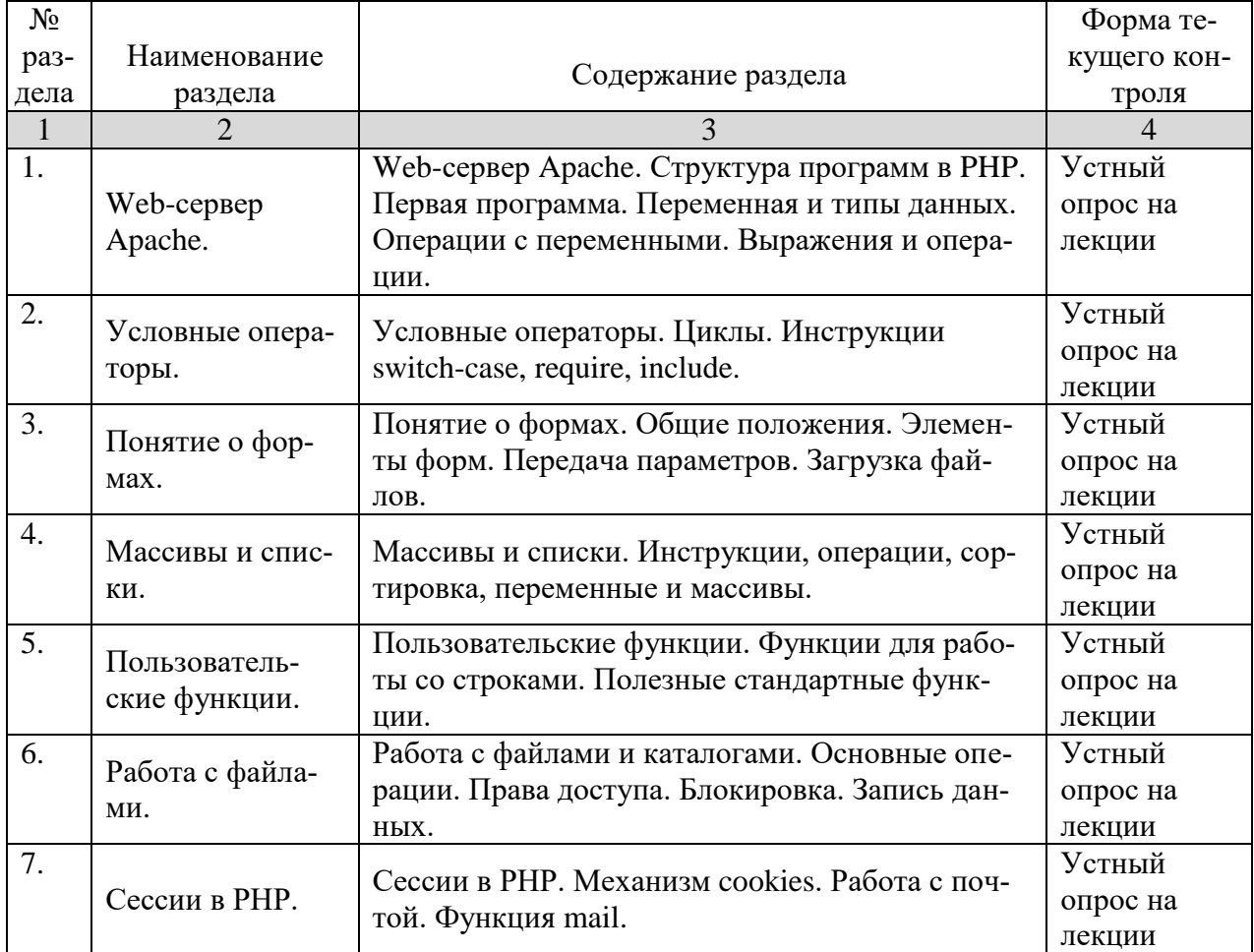

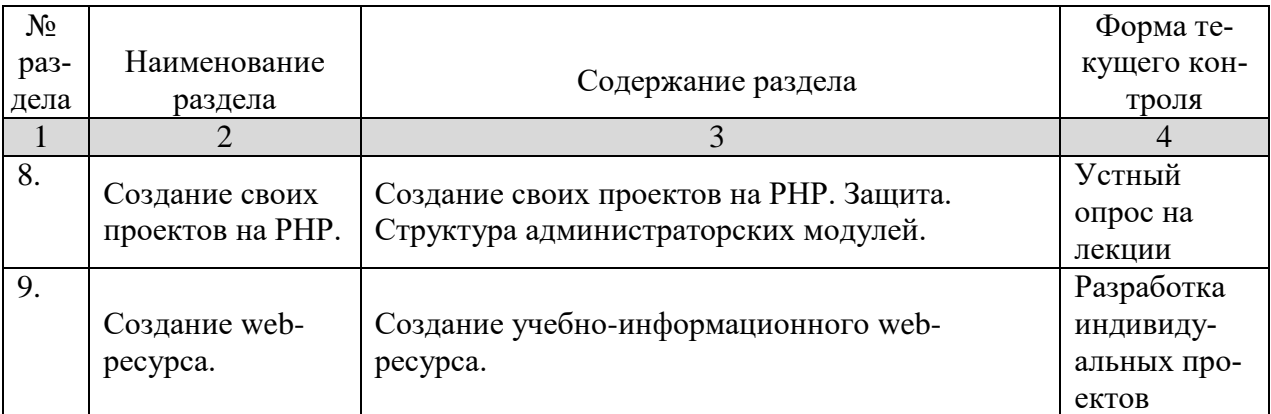

# **2.3.2 Занятия семинарского типа –** *не предусмотрены* **2.3.3 Лабораторные занятия**

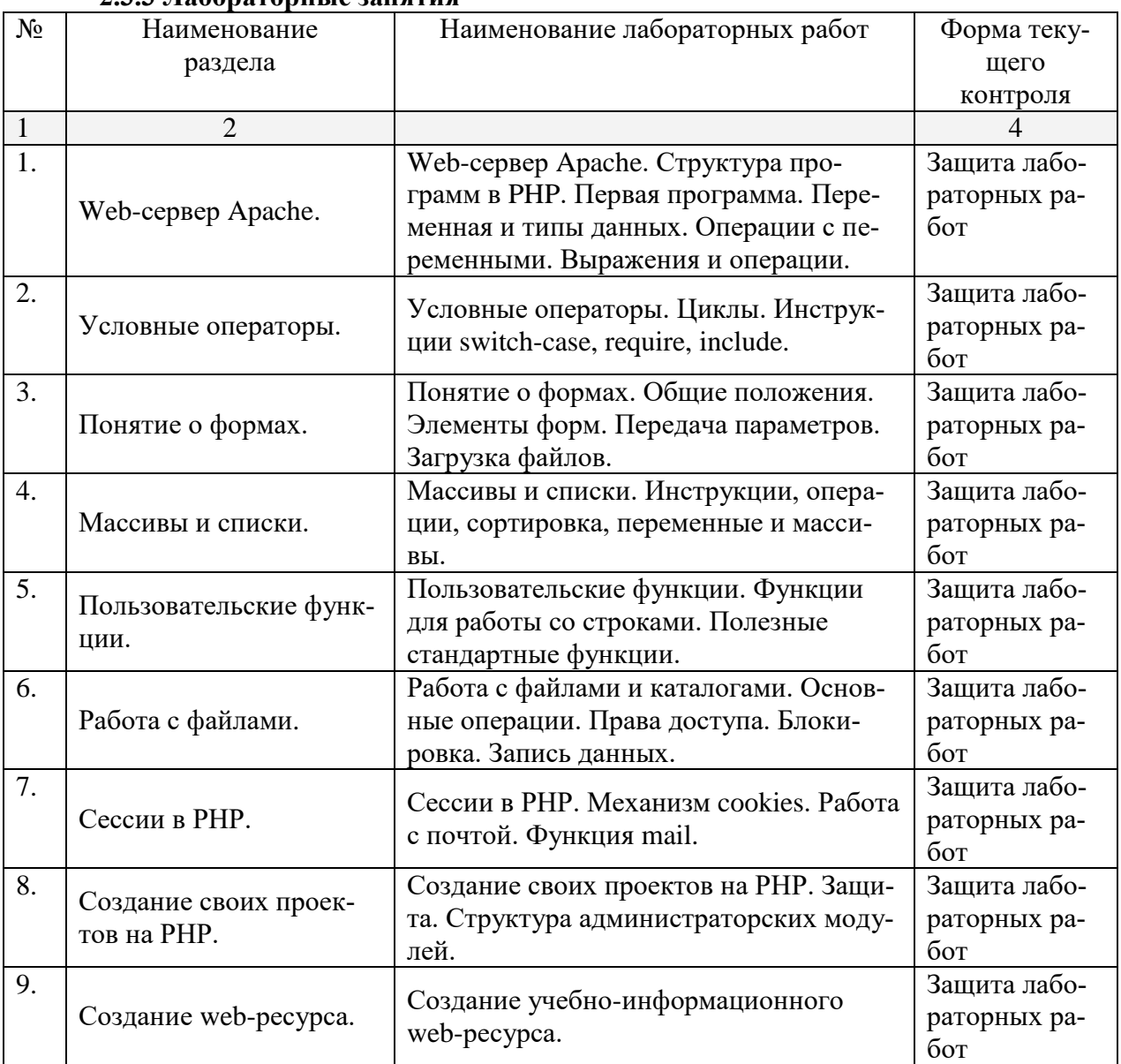

# **2.3.4. Примерная тематика курсовых работ**

Курсовые работы не предусмотрены

# **2.4 Перечень учебно-методического обеспечения для самостоятельной работы обучающихся по дисциплине**

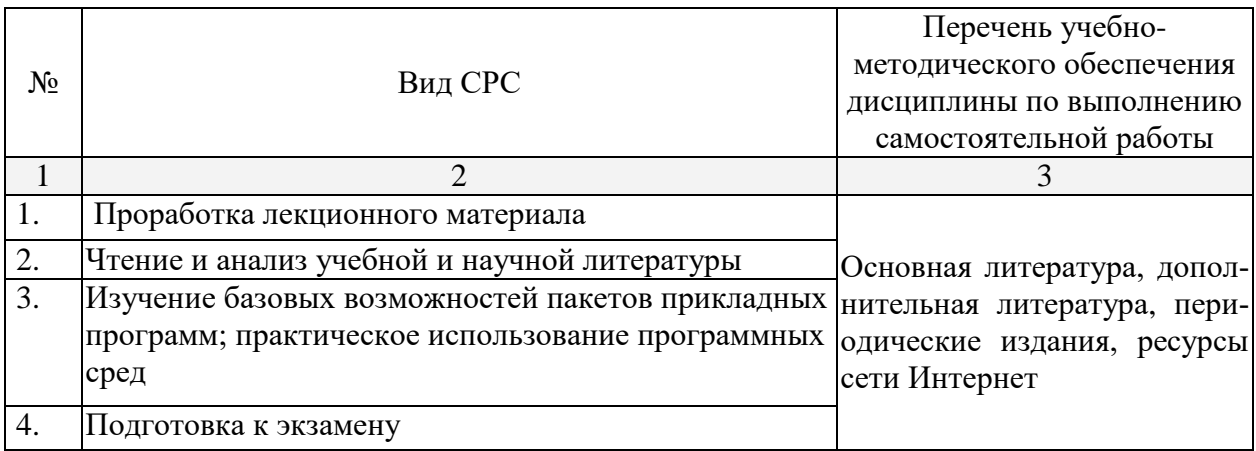

Учебно-методические материалы для самостоятельной работы обучающихся из числа инвалидов и лиц с ограниченными возможностями здоровья (ОВЗ) предоставляются в формах, адаптированных к ограничениям их здоровья и восприятия информации:

Для лиц с нарушениями зрения:

- в печатной форме увеличенным шрифтом,
- в форме электронного документа,

Для лиц с нарушениями слуха:

– в печатной форме,

– в форме электронного документа.

Для лиц с нарушениями опорно-двигательного аппарата:

– в печатной форме,

– в форме электронного документа,

Данный перечень может быть конкретизирован в зависимости от контингента обучающихся.

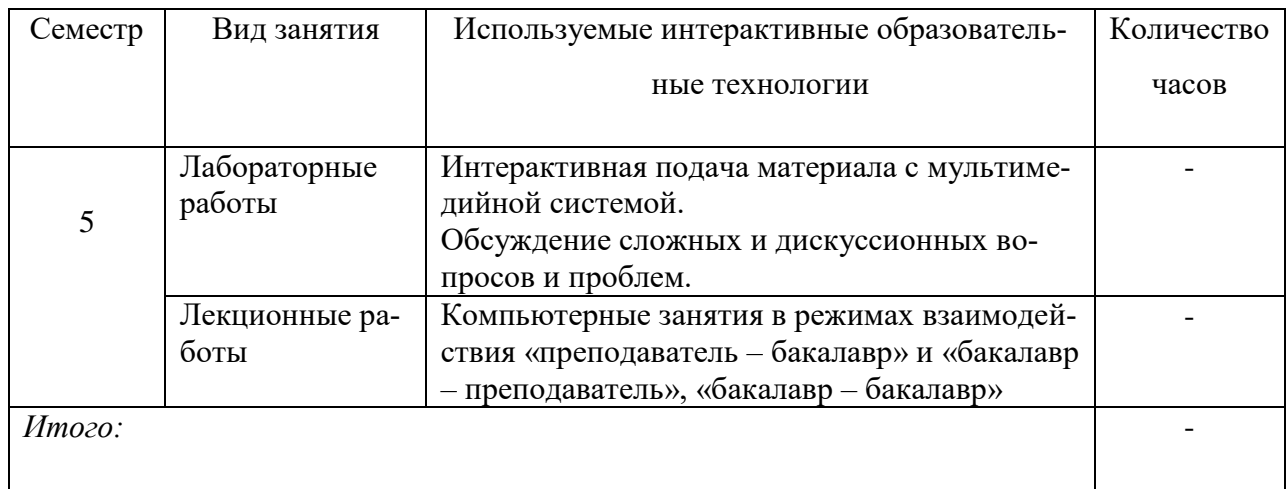

# **3. Образовательные технологии**

# **4. Оценочные средства для текущего контроля успеваемости и промежуточной аттестации**

В ходе текущей аттестации оцениваются промежуточные результаты освоения бакалаврами курса «Технологии web-программирования». Для этого используются контрольные задания, мониторинг образовательной деятельности, осуществляемый через учет динамики накопления продуктов деятельности в электронном портфолио, активности студентов в аудитории и в сетевой учебной деятельности.

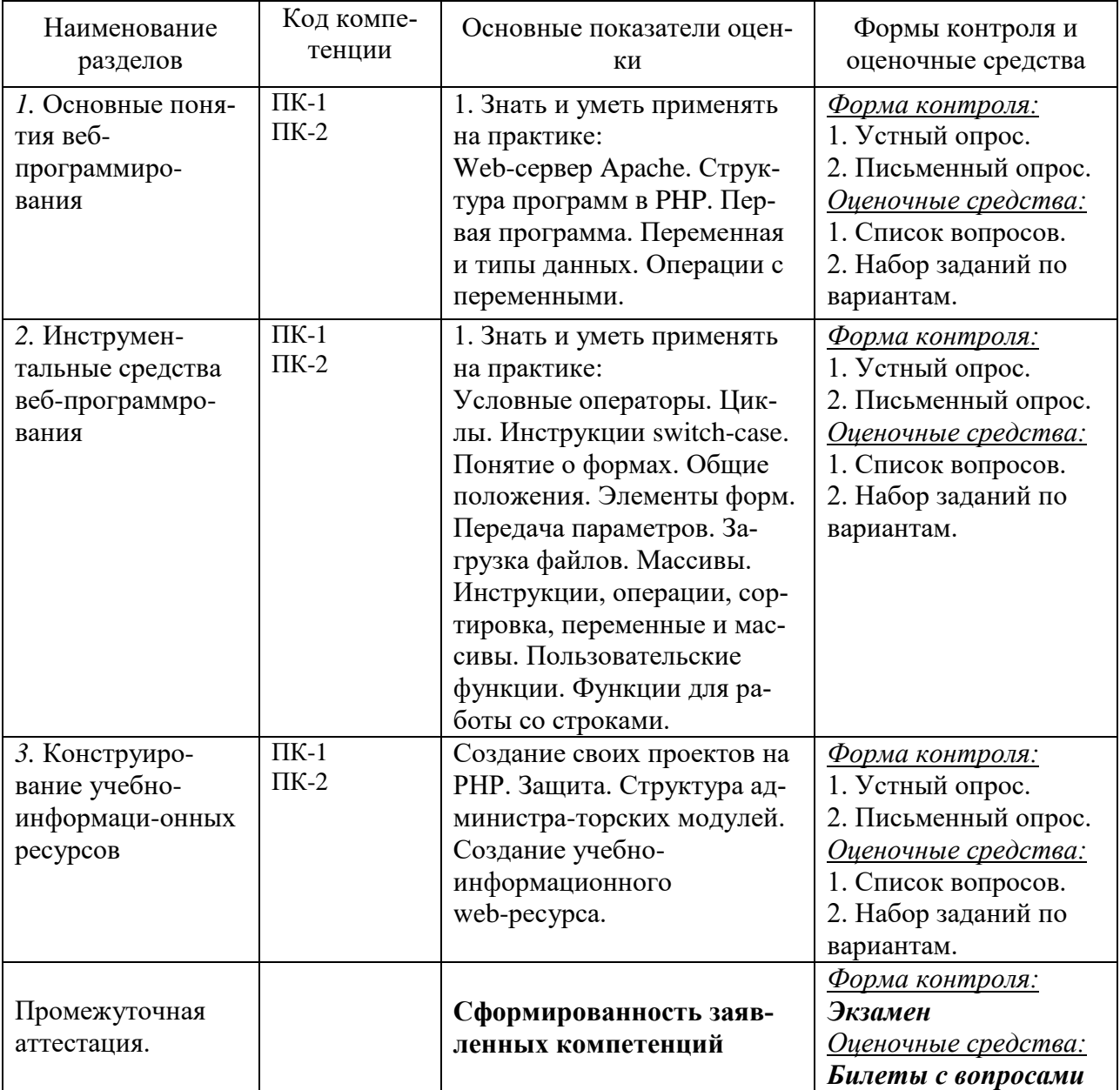

# **4.1 Фонд оценочных средств для проведения текущей аттестации Контрольные вопросы и задания**

1. Что выведет на экран данная программа?

 $\text{Sum}="0"$ :

\$v=array(1,2,3,6,9,12,24,27,30);

```
x = array(2, 6, 1, 12, 5, 14, 11, 41, 13);for (\$i=0;\$i<count(\$v);\$i++) {if (\$x[\$i]<=\$v[\$i]) {$sum=$sum+1;}}
echo "$sum":
2. Что выведет на экран данная программа?
\text{\$sum} = "0";$v=array(1,2,3,6,9,12,24,27,30);x = array(2, 6, 1, 12, 5, 14, 11, 41, 13);asort(\$x); asort(\$v);for (\$i=0;\$i<count(\$v);\$i++)\{if(\$x[\$i]<=\$v[\$i])\{\$sum=\$v[-\$u=-\$u[-\$u]=\$u[-\$u_1]\}echo "$sum":
3. Что выведет на экран данная программа?
a = "Hello":$b=strlen(<math>$a</math>):c=10:
d=20;
\text{\$e=Sc.Sd:}$f = $e + $b:
echo "$f":
4. Что выведет на экран данная программа?
\text{Si}=0:while (\$i < 10) {echo \$i; \$i++; }
echo "<br>>br>":
$i=0:
while (\$i < 10) {$i++; echo $i;}
5. Что выведет на экран данная программа?
\text{\$sum} = "0";$v=array(1, 23, 3, 6, 5, 2, 4, 8, 12);for (\$i=1;\$i<count(\$v);\$i++) {
if (\frac{\sqrt{5}}{1})=\frac{\sqrt{5}}{1}] { \frac{\sqrt{5}}{1} } { \frac{\sqrt{5}}{1} } { \frac{\sqrt{5}}{1} } }
echo "$sum":
6. Сессии, их принцип работы?
7. Принцип работы механизма Cookies
8. Какими способами можно передать переменные на сервер?
9. Что выведет на экран данная программа?
\text{\$sum} = "0"; \text{ $ } $j = "13";
```
 $x = \arctan(2.6, 1, 12.5, 14.11, 41.13)$ ;

for  $(\$i=0;\$i$ 

 $\{\$i--;if (\$x[\$i]-\$i < 0) \ \{\$sum\$ 

echo "\$sum";

10. Что выведет на экран данная программа?

 $$sum="0";$   $$j="1"$ ;  $$x=array(2,6,1,12,5,14,11,41,13);$ 

for  $(\$i=0;\$i { $\$i--;$$ 

if  $(\frac{\xi}{\xi}|\frac{\xi}{\xi}|/\xi) > 1$  {  $\frac{\xi}{\xi}$ sum= $\frac{\xi}{\xi}$ sum+1; } }

echo "\$sum";

11. Напишите небольшую программу, которая бы демонстрировала принцип работы условного оператора.

12. Напишите небольшую программу, которая бы демонстрировала принцип

работы цикла с предусловием.

13. Напишите небольшую программу, которая бы демонстрировала принцип работы цикла с постусловием.

14. Напишите программу, которая бы находила арккосинус, арксинус и арктангенс объявленной заранее переменной.

15. Чем отличается метод передачи переменных POST от метода GET?

# 5. Перечень основной и дополнительной учебной литературы, необходимой для освоения дисциплины

# 5.1 Основная

1. Е.Г. Сысолетин. Разработка интернет-приложений: учебное пособие для вузов. М.: Юрайт, 2017. www.biblio-online.ru/book/3DC621E0-332B-48EC-90B8-7715CA11ED85 2. А.В. Маркин. Программирование на SQL в 2 ч. Часть 1: учебник и практикум для бакалавриата и магистратуры. М.: Юрайт, 2017. www.biblio-online.ru/book/65D478FB-E9CC-444C-9015-237C4ECB0AA1

3. А.В. Маркин. Программирование на SOL в 2 ч. Часть 2: учебник и практикум для бакалавриата и магистратуры. М.: Юрайт, 2017. www.biblio-online.ru/book/BCC5FE83-9878-4ED2-AB2A-DFC7E60C3847

4. Ю. П. Парфенов. Постреляционные хранилища данных: учебное пособие для вузов. М.: Юрайт, 2017. www.biblio-online.ru/book/628DAC6C-ECBF-45B3-BD23-F6B57148D18F

# 5.2. Дополнительная

1. Рыбальченко, М. В. Архитектура информационных систем: учебное пособие для вузов. М.: Юрайт, 2017. www.biblio-online.ru/book/453CB056-891F-4425-B0A2-78FFB780C1F1.2. Гордеев, С. И. Организация баз данных в 2 ч. Часть 2: учебник для вузов. М.: Юрайт, 2017. www.biblio-online.ru/book/147C5E3B-5A01-4497-A236-880D5AE53874.

# 5.3. Периолические излания:

- 1. Журнал «Информатика в школе».
- 2. Журнал «Информатика и образование».

## **6. Перечень ресурсов информационно-телекоммуникационной сети Интернет, необходимых для освоения дисциплины**

1.w3.org

2.php.net

3.mysql.com

4.adobe.com

## **7. Методические указания для обучающихся по освоению дисциплины**

Организация процесса самостоятельной работы (СР) по дисциплине «Технологии web-программирования» состоит из:

1. Выбора и обоснования информационно-тематического содержания учебноинформационного ресурса;

*2.* Описания объема изучаемого материала и указания места в структуре изучаемого курса.

*3.* Указания форм организации обучаемых с применением учебноинформационного ресурса.

*4.* Анализа литературных источников по выбранной теме.

5. Сам процесс разработки учебно-информационного ресурса.

## **8. Перечень информационных технологий, используемых при осуществлении образовательного процесса по дисциплине**

## **8.1. Перечень информационных технологий**

Мультимедийные лекции; демонстрационные примеры программ; использование компьютера при выдаче заданий и проверке решения задач и выполнения лабораторных работ; использование веб-технологий при выполнении заданий.

## **8.2. Перечень необходимого программного обеспечения**

- 3. Текстовый редактор
- 4. Графический редактор
- 5. Программа для работы с php и mysql.

## **8.3. Перечень информационных справочных систем:**

Электронная библиотечная система eLIBRARY.RU [\(http://www.elibrary.ru\)/](http://www.elibrary.ru)/)

Электронная библиотечная система "Университетская библиотека онлайн" [\(https://biblioclub.ru/\)](https://biblioclub.ru/)

[Электронная библиотечная система издательства "Лань"](http://e.lanbook.com/) [https://e.lanbook.com](https://e.lanbook.com/) [Электронная библиотечная система "Юрайт"](http://www.biblio-online.ru/) <http://www.biblio-online.ru/>

## **9. Материально-техническая база, необходимая для осуществления образовательного процесса по дисциплине**

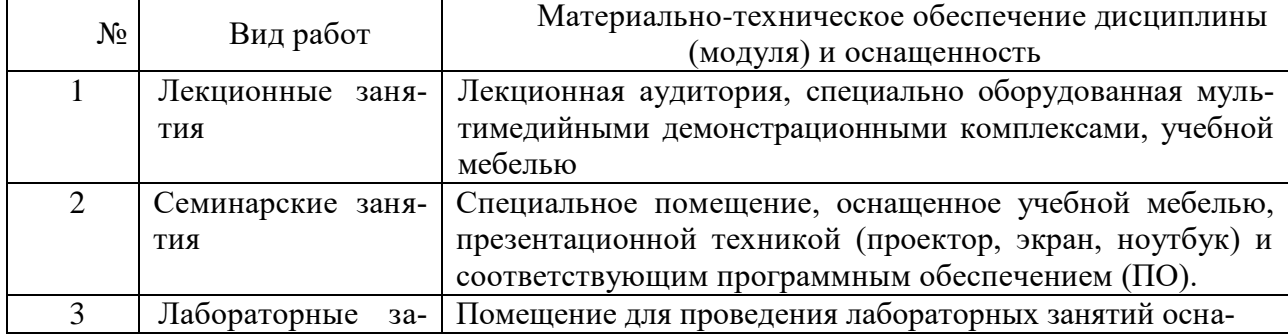

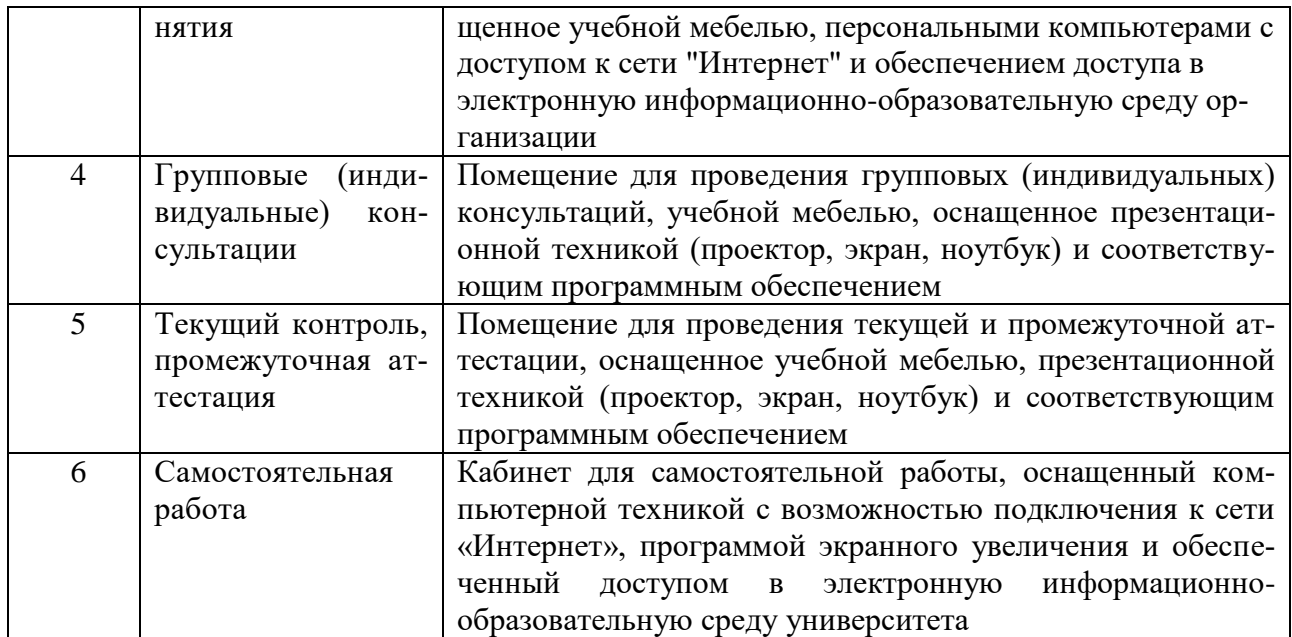